# App Development & Modeling

BSc in Applied Computing

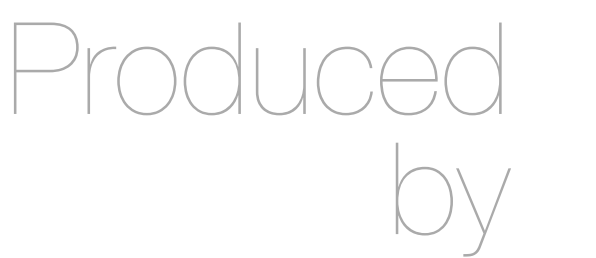

Eamonn de Leastar ([edeleastar@wit.ie\)](mailto:edleastar@wit.ie)

Department of Computing, Maths & Physics Waterford Institute of Technology

http://www.wit.ie

http://elearning.wit.ie

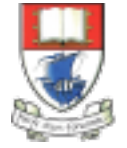

Waterford Institute of Technology INSTITIÚID TEICNEOLAÍOCHTA PHORT LÁIRGE

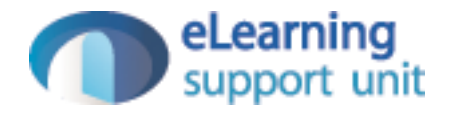

### UI

## Semantic UI & JQuery

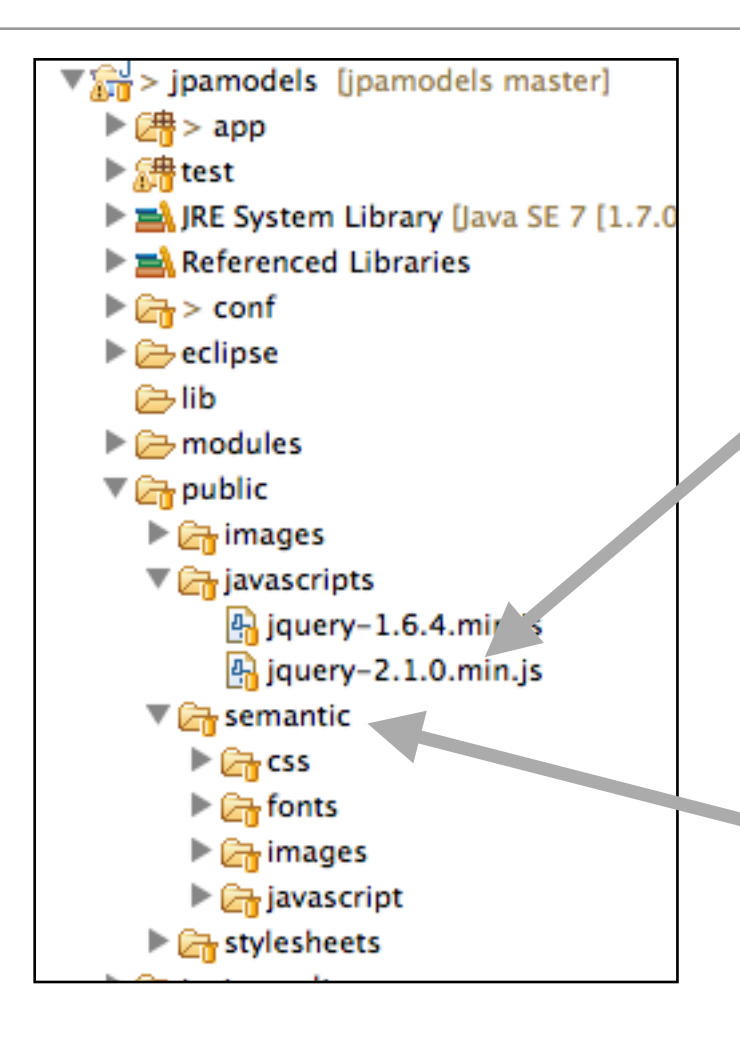

#### %jQuery 2.x

jQuery 2.x has the same API as jQuery 1.x, but does not support Internet Explorer 6, 7, or 8. All the notes in the jouery 1.9 Upgrade Guide apply here as well. Since IE 6/7/8 are still relatively common, we recommend using the 1.x version unless you are certain no IE 6/7/8 users are visiting the site. Please read the 2.0 release notes carefully.

Download the compressed, production jQuery 2.1.0

Download the uncompressed, development jQuery 2.1.0

Download the map file for jQuery 2.1.0

jQuery 2.1.0 release notes

Introduction  $\equiv$  Content

> **Semantic UI**  $\begin{array}{|c|c|} \hline \textbf{0.15.1} \hline \end{array}$ UI is the vocabulary of the web.

 $\rightarrow$ 

Semantic empowers designers and developers by creating a language for sharing UI.

這 **VIEW UI** 

**DOWNLOAD**  $\bullet$ 

# Division & Sponsors Controllers

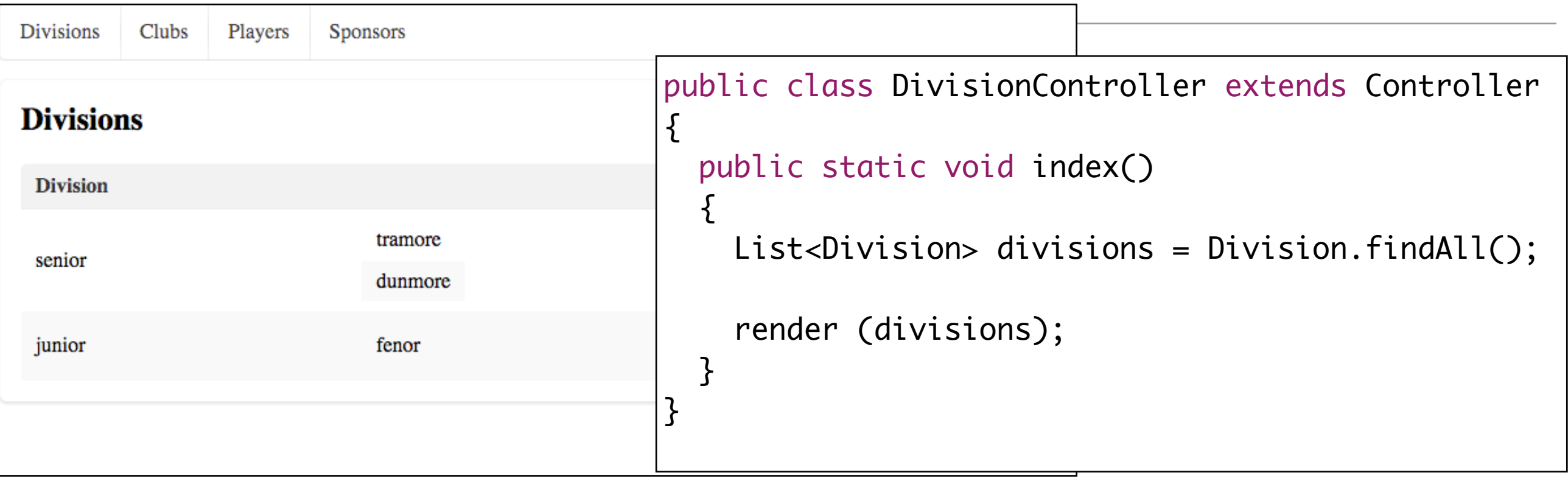

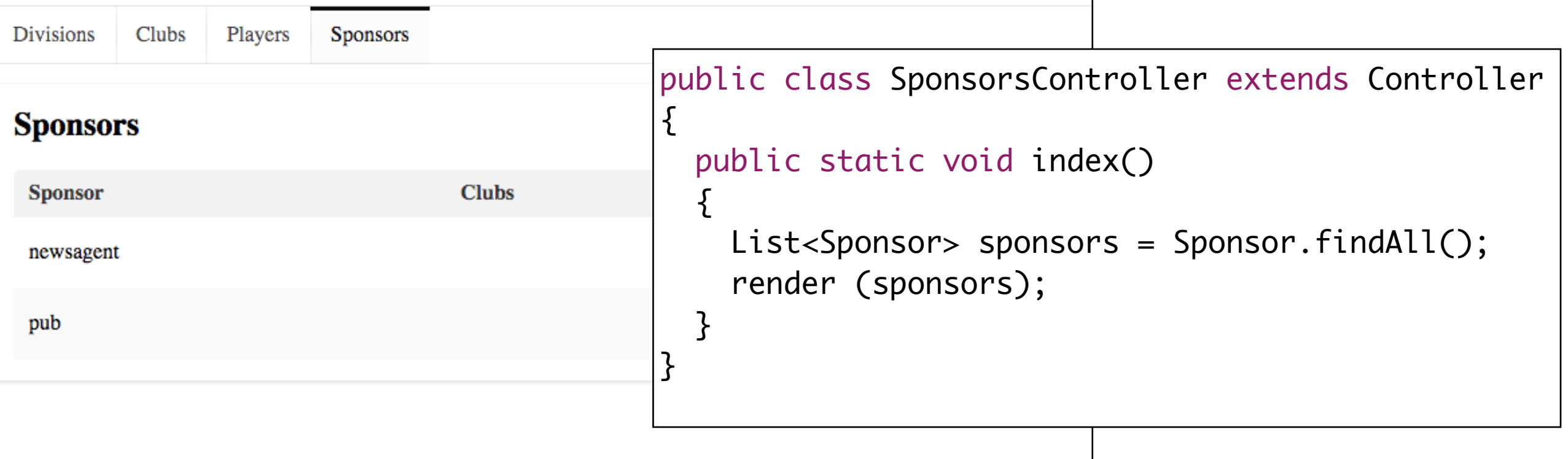

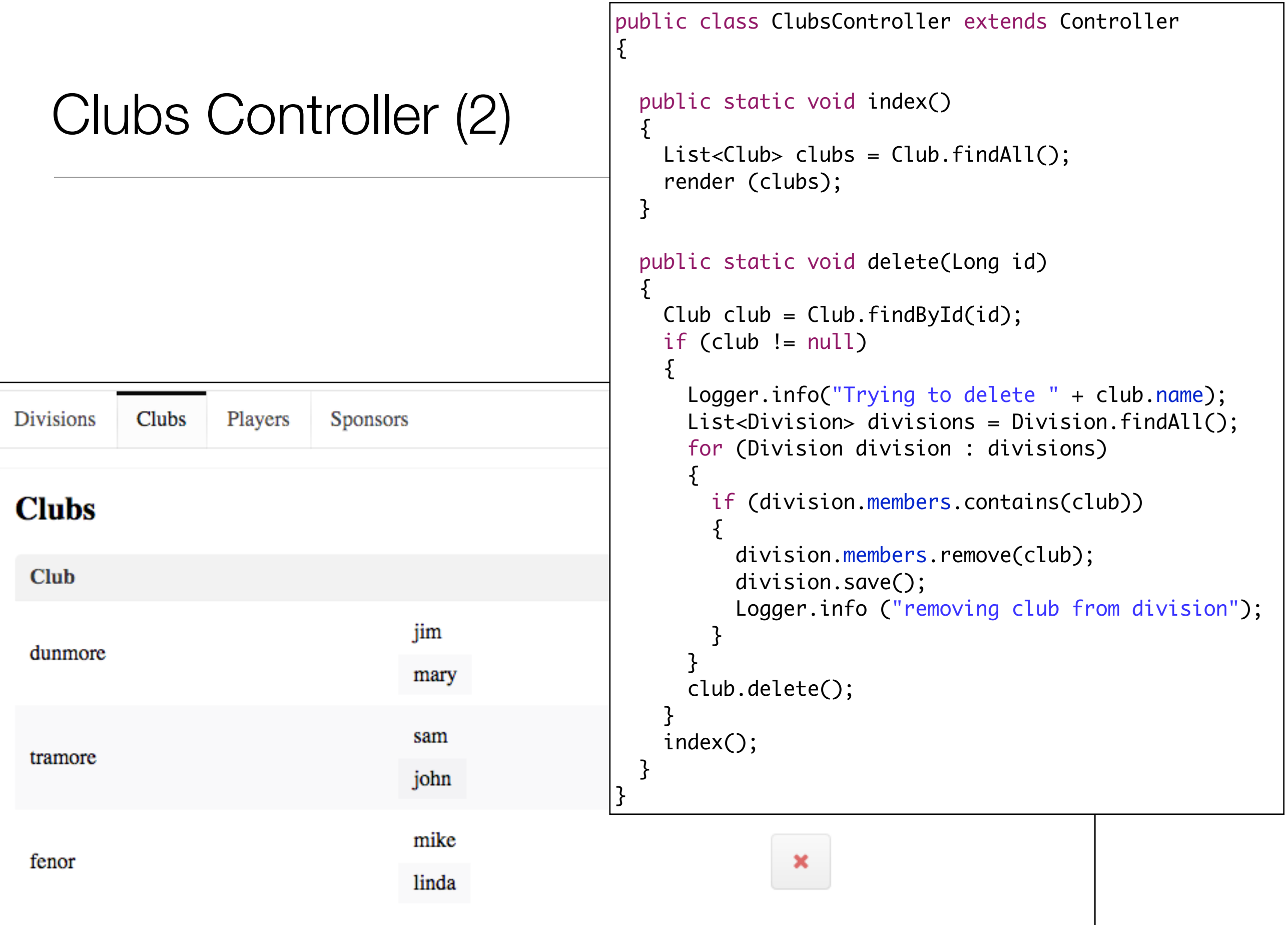

## Players Controller (1)

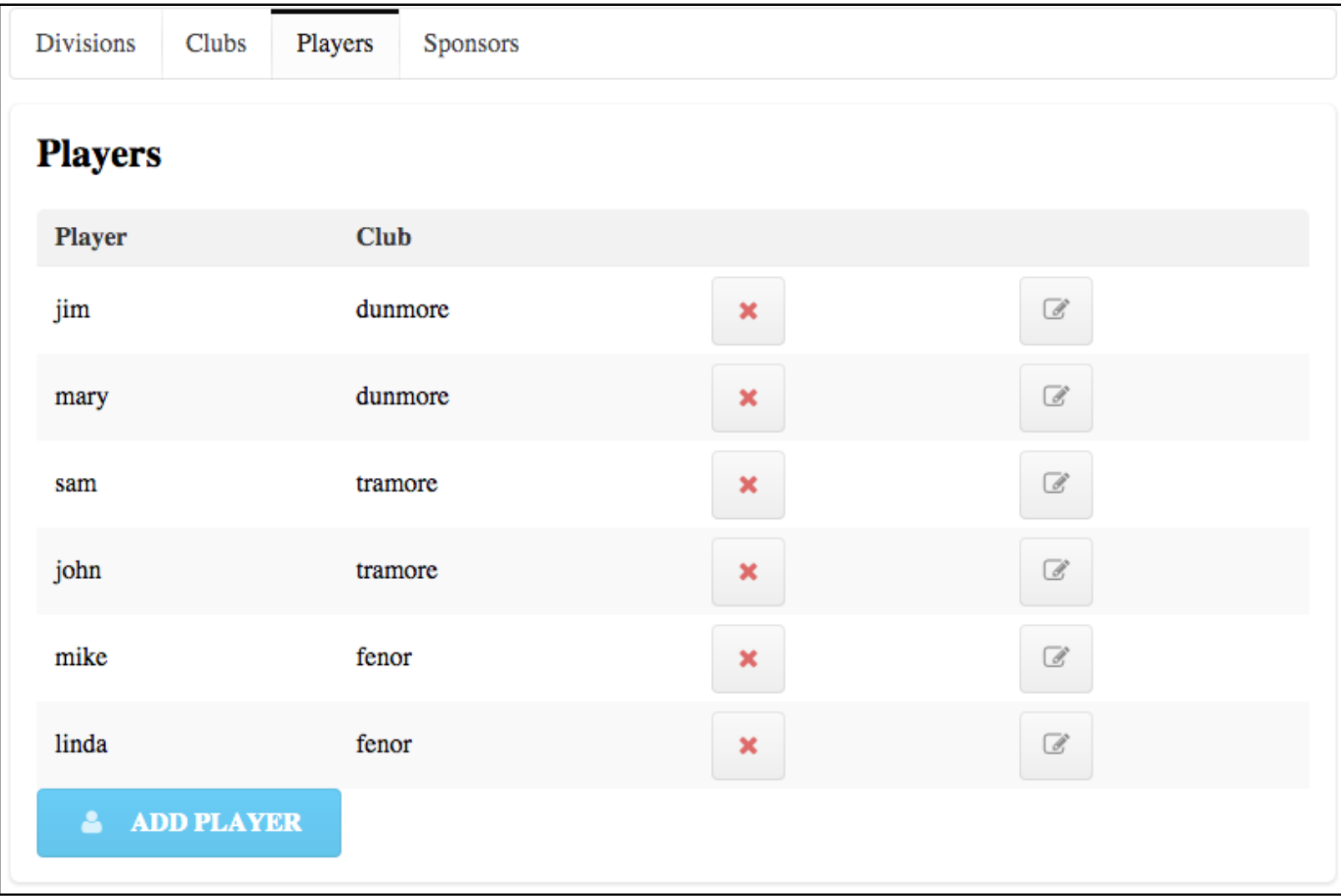

```
Players
                  public class PlayersController extends Controller
                  \{ public static void index()
                    \left\{ \right\} List<Player> players = Player.findAll();
                       render (players);
                     }
                     public static void delete(Long id)
                  \{ Player player = Player.findById(id);
                   if (player != null
)
                       \{ player.club.removePlayer(player);
                          player.club.save();
                          player.delete();
                        }
                       index();
                     }
                     public static void newPlayer()
                    \{List < Club > Clubs = Club.findAll(); render(clubs);
                     }
                     public static void createPlayer(String name, String club)
                    \{Logger.info("Name: " + name + ": Club: " + club);
                       Player player = new Player (name);
                      Club the Club = Club.findByName(Club); if (theClub != null
)
                        {
                         theClub.addPlayer(player);
                          theClub.save();
                        }
                       index();
                     }
```
#### Delete Club

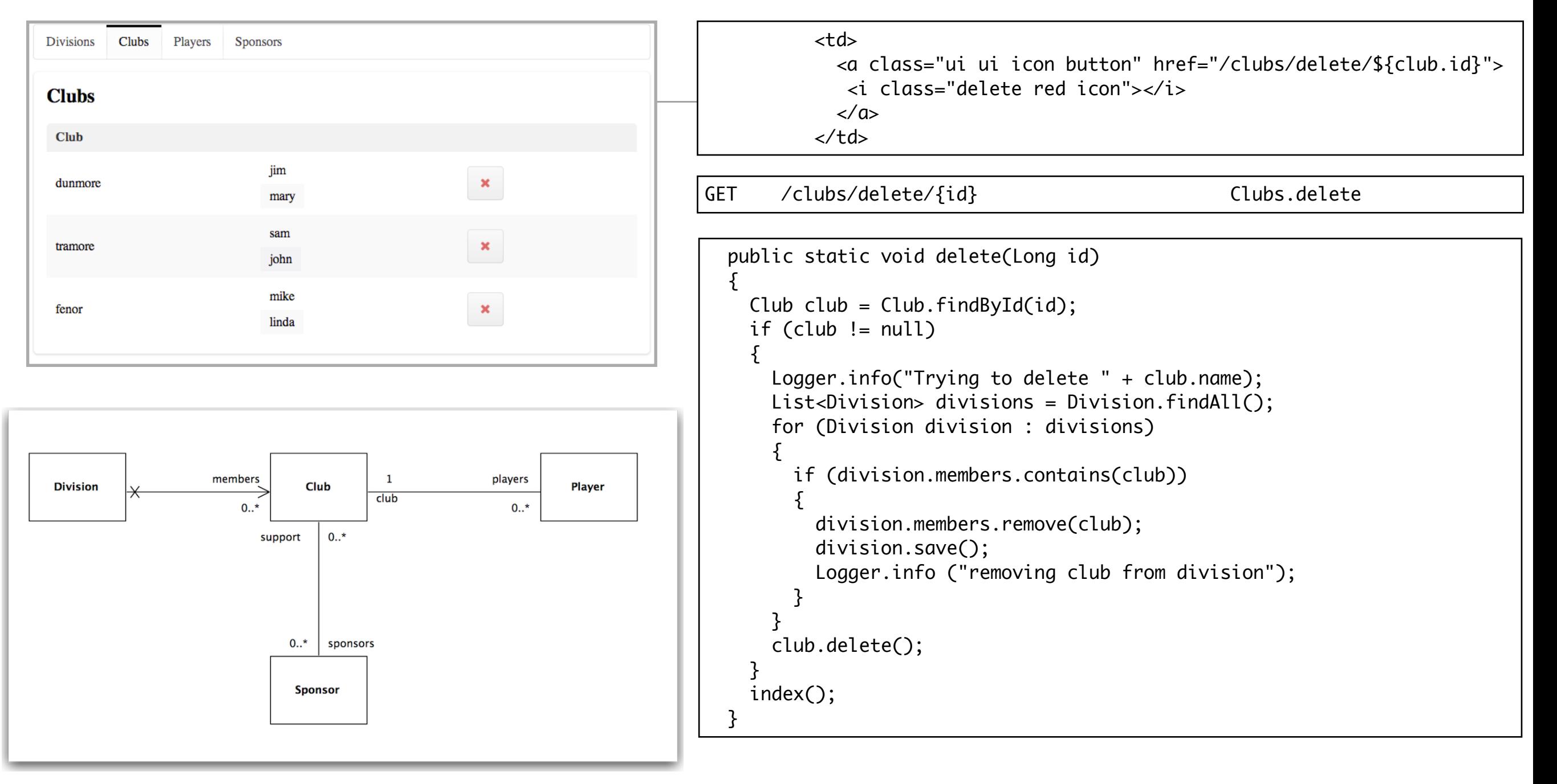

### Delete Division

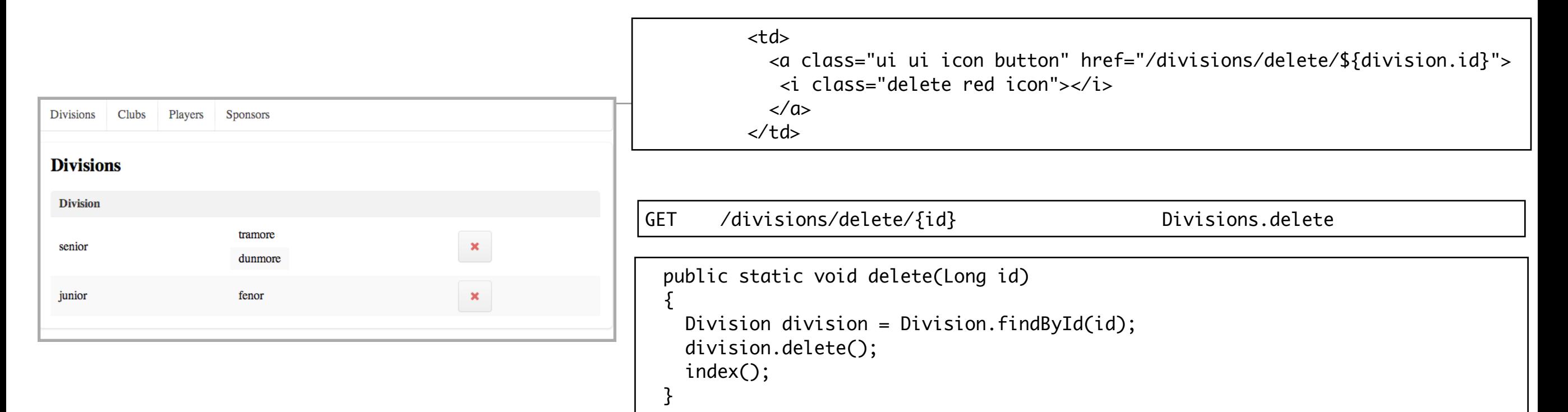

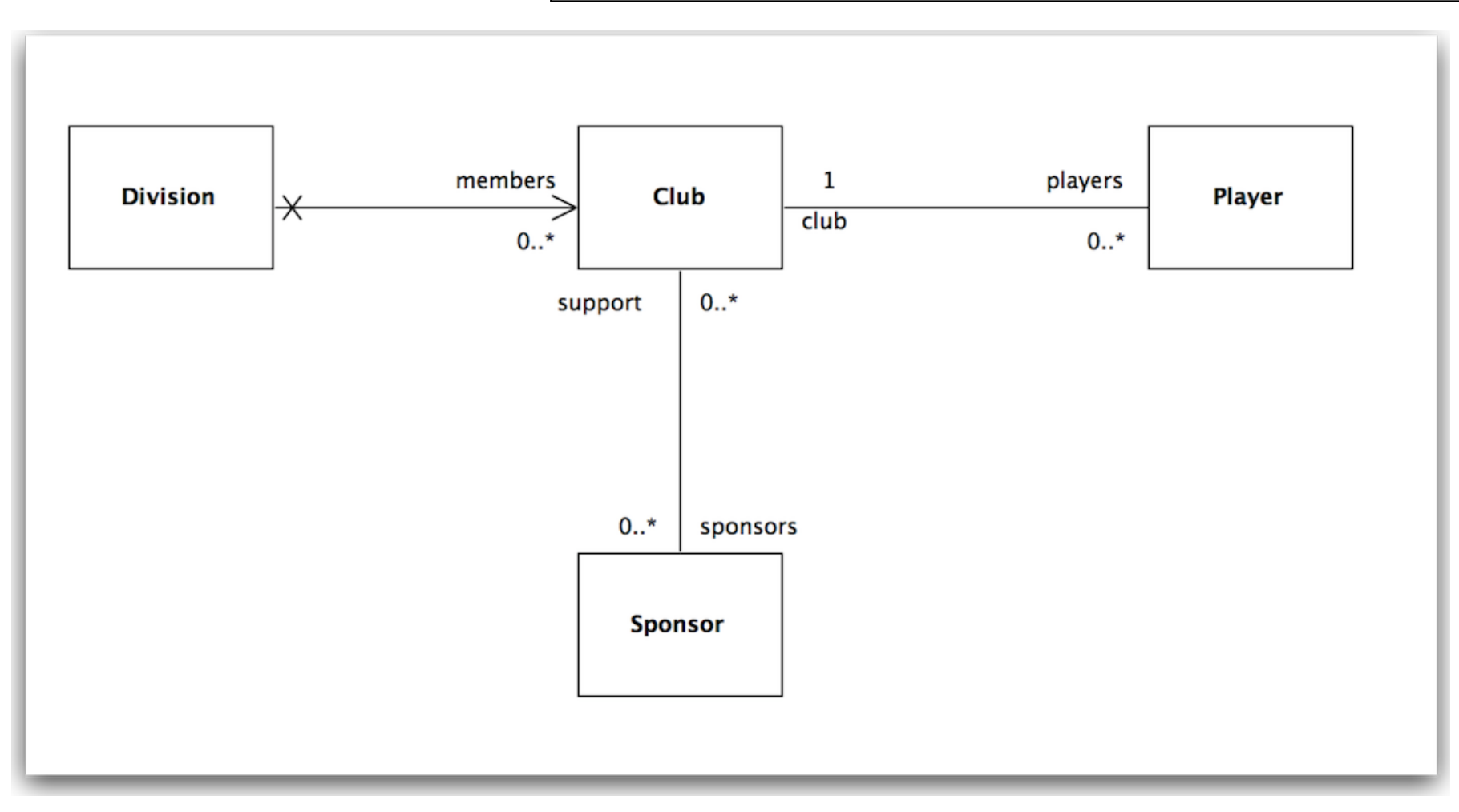

# Show Sponsors Clubs

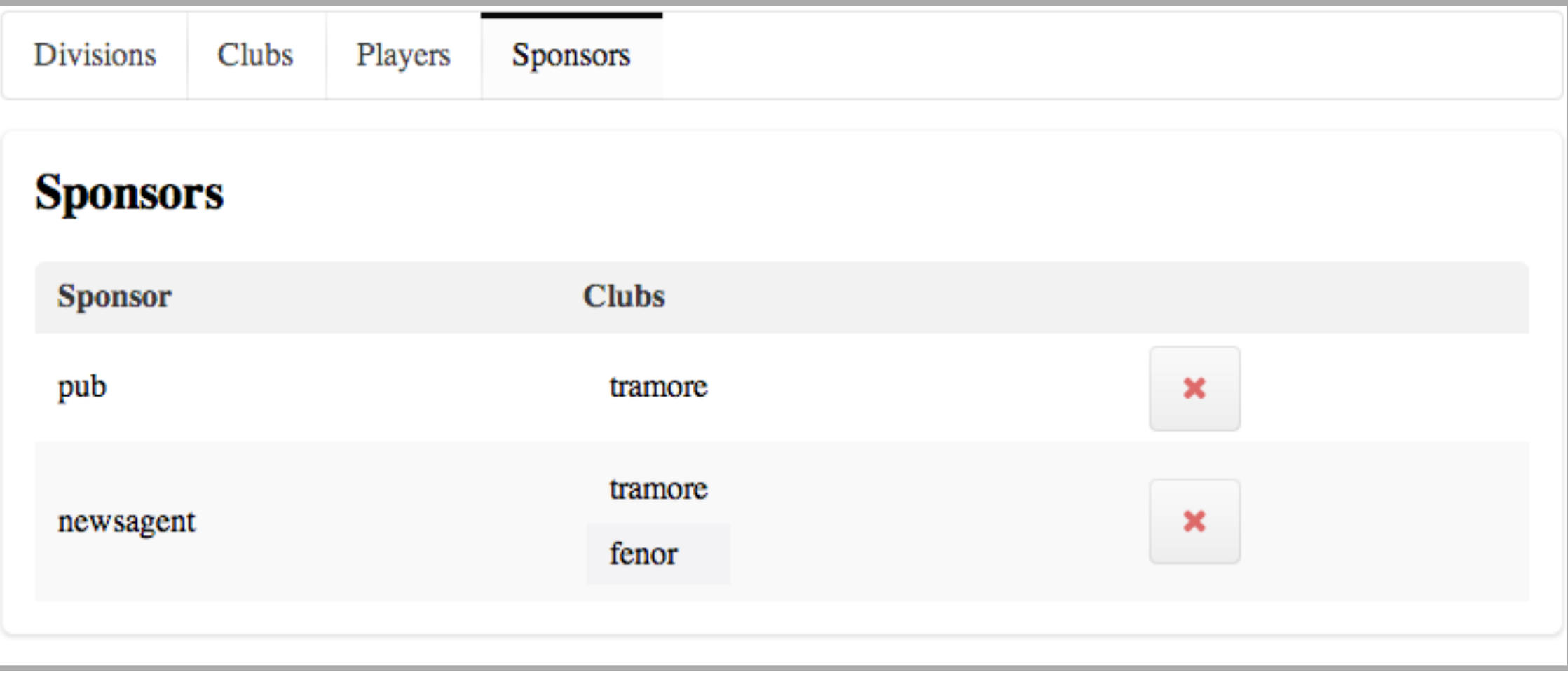

## Table inside a table

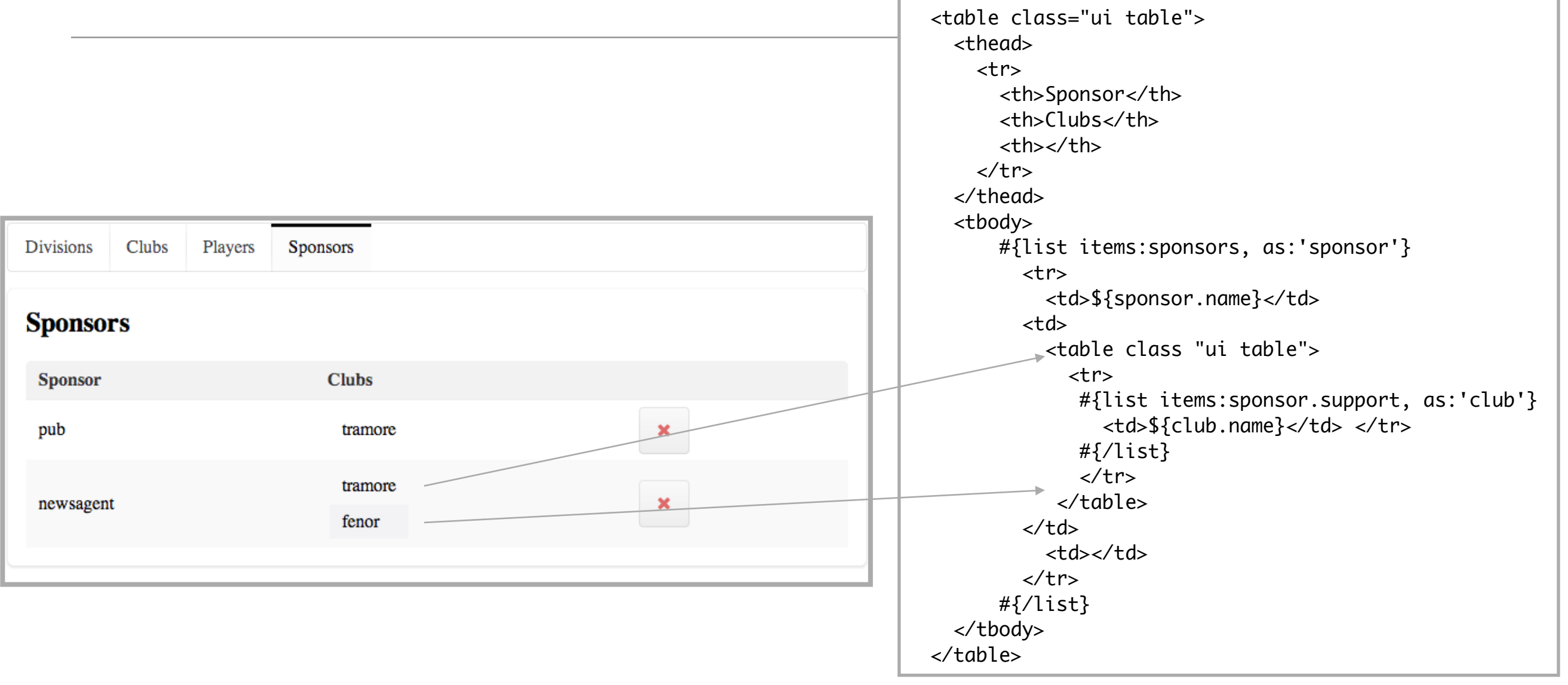

#### Delete Sponsors

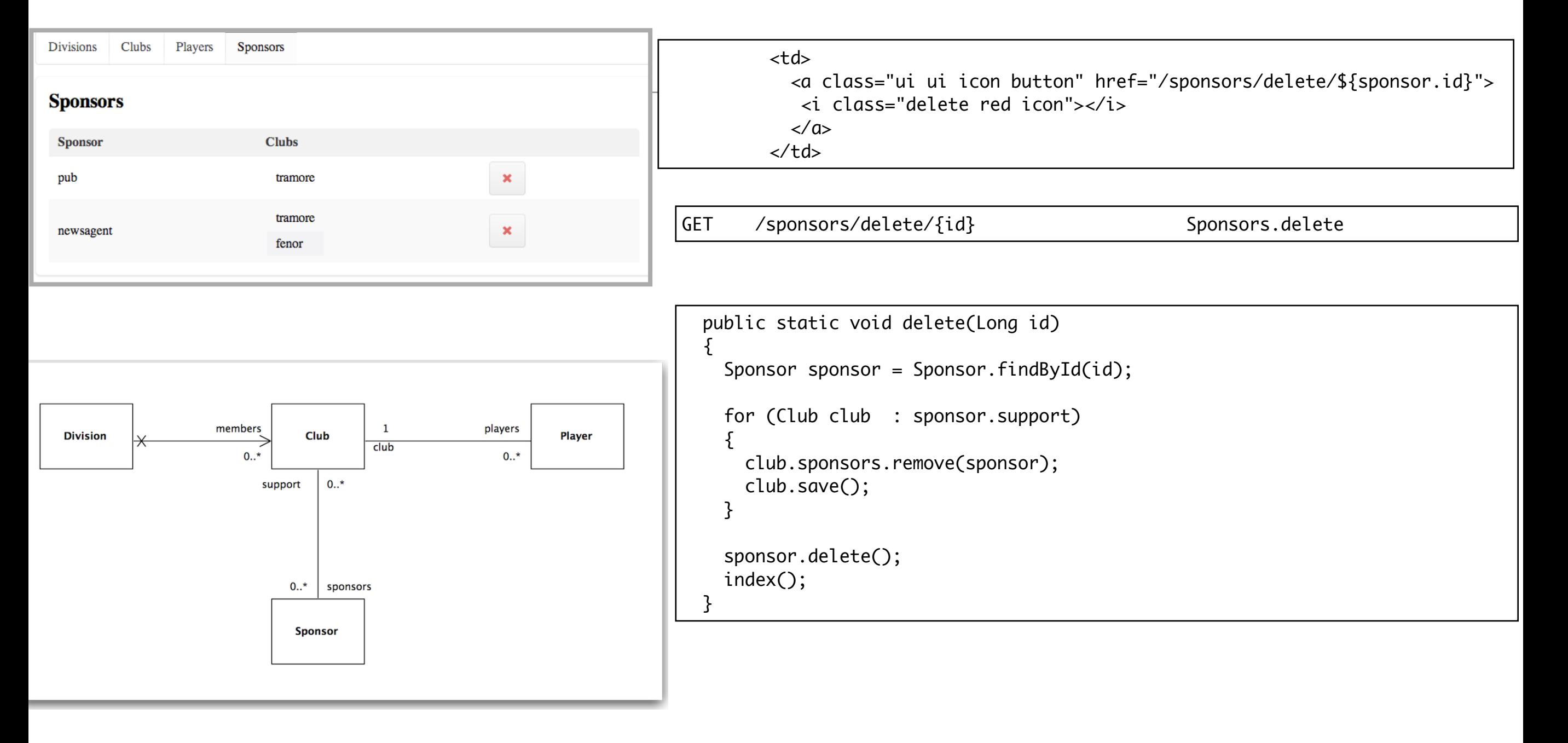

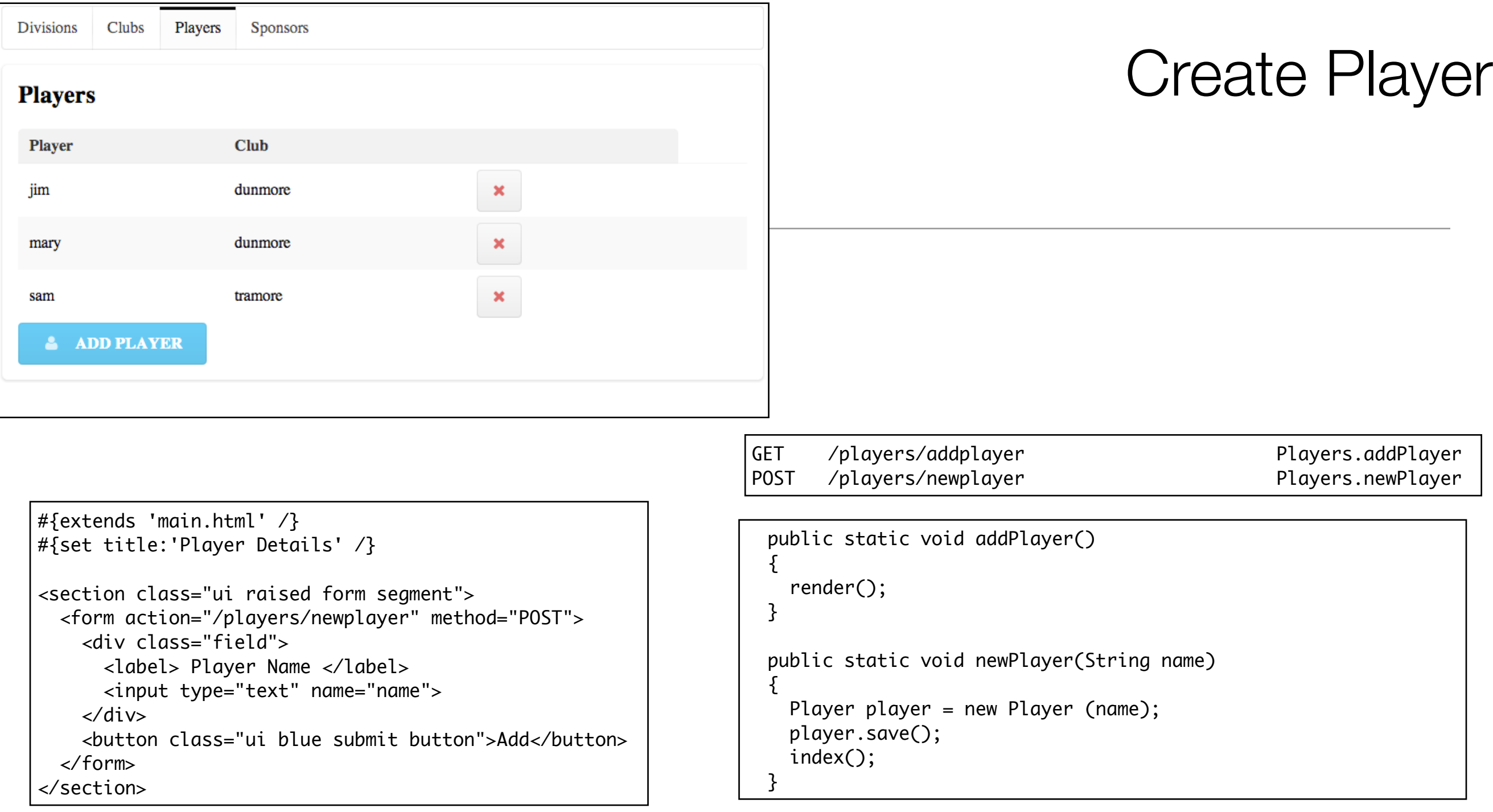

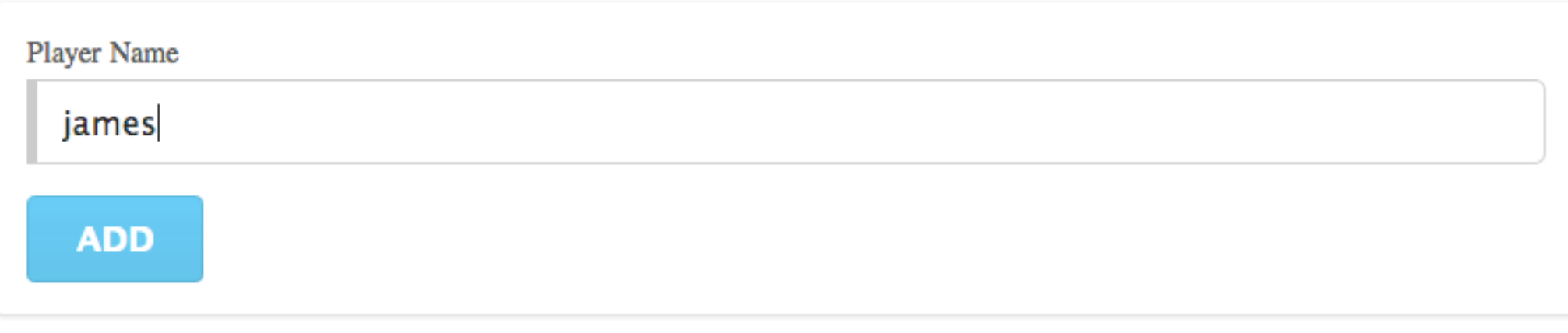

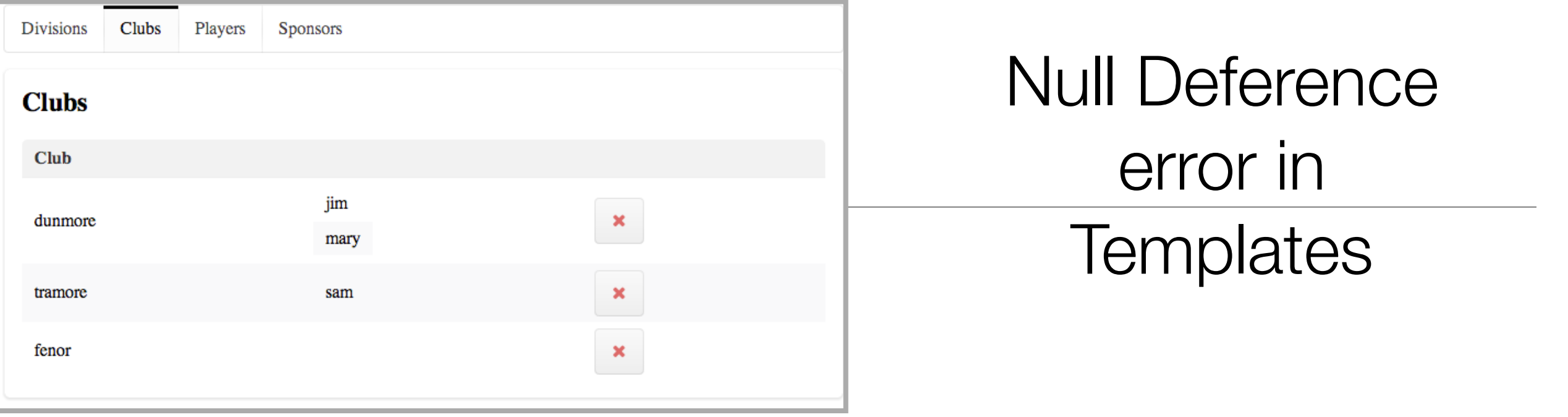

- If the player is not in a club
	- then null type violation error here
	- Attempt to dereference null reference - there is no club member in player

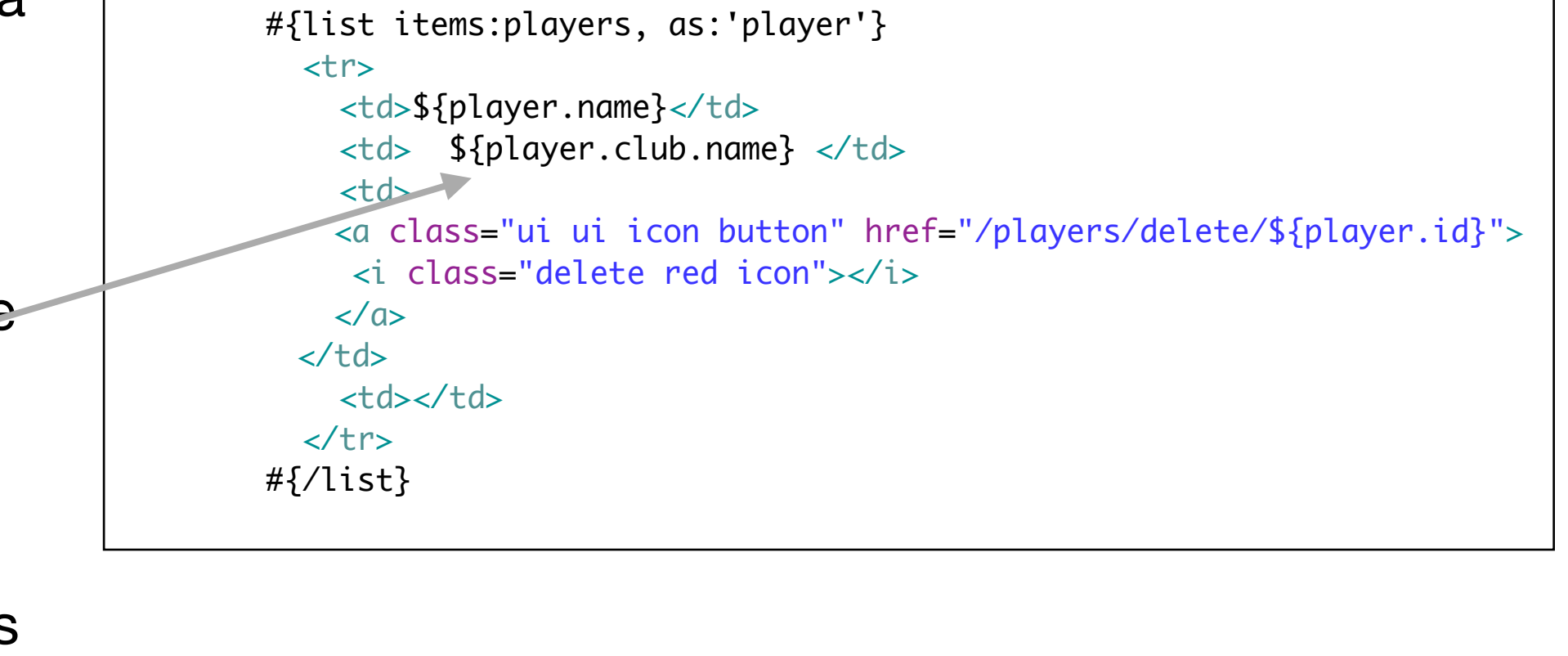

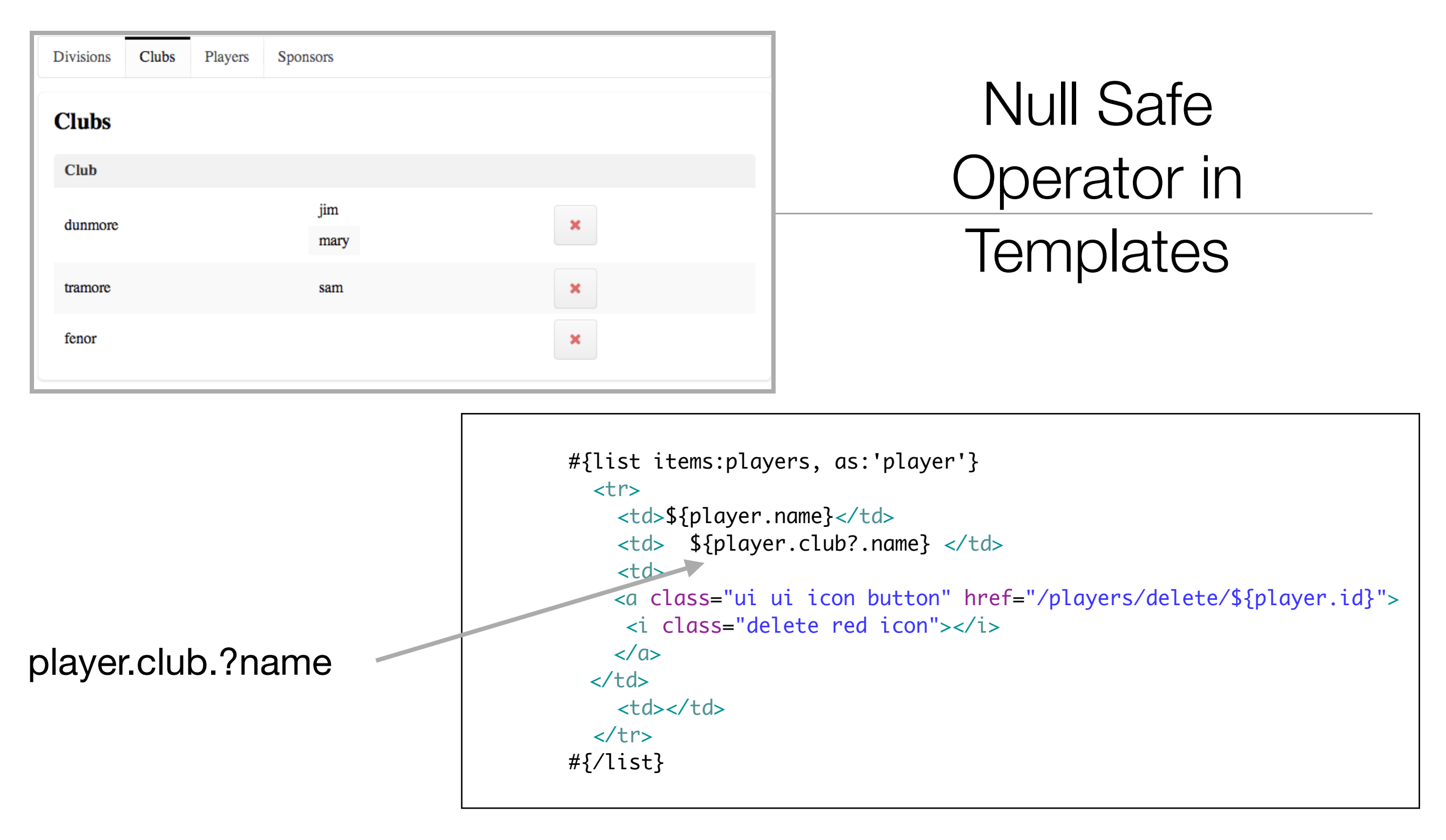

- .? is a 'null-safe' operator
- i.e. if there is a club, retrieve its name member, if not, then dont.

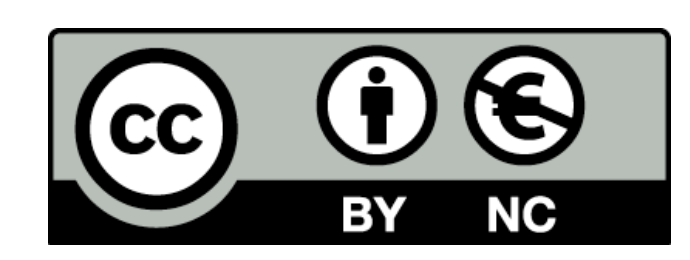

Except where otherwise noted, this content is licensed under a Creative Commons Attribution-NonCommercial 3.0 License.

For more information, please see http:// creativecommons.org/licenses/by-nc/3.0/

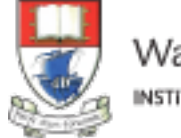

Waterford Institute of Technology INSTITIÚID TEICNEOLAÍOCHTA PHORT LÁIRGE

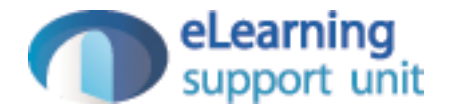